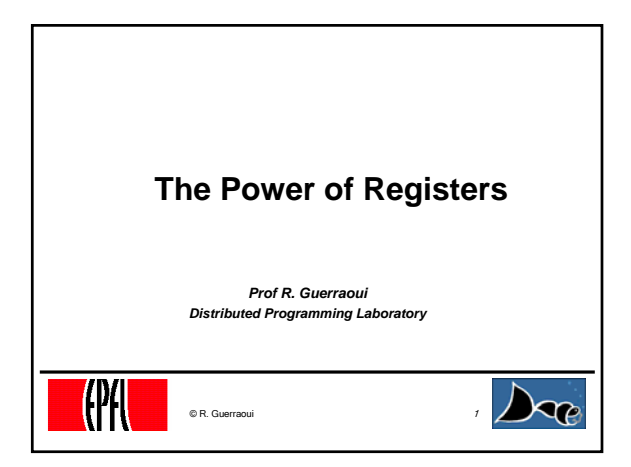

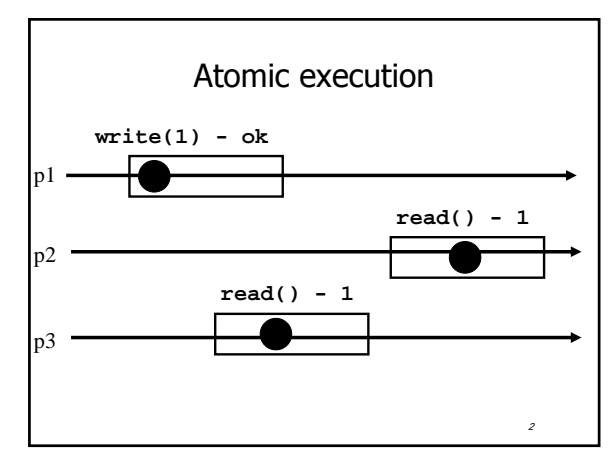

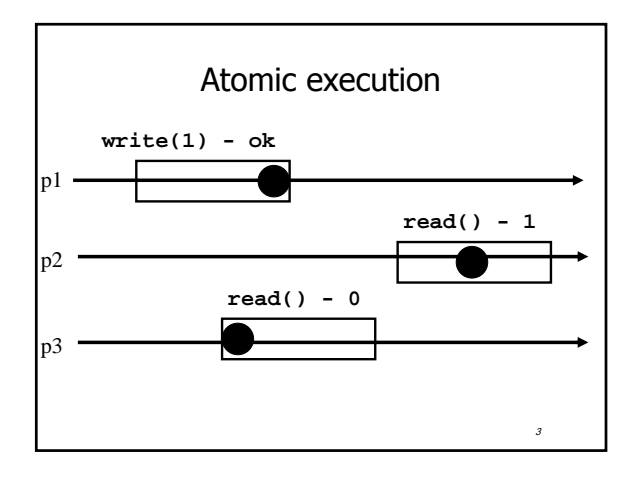

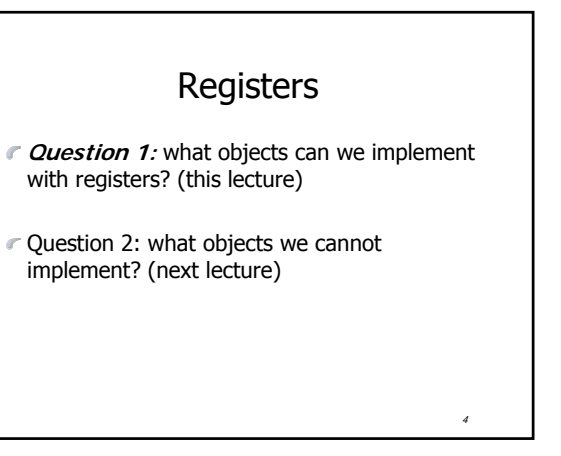

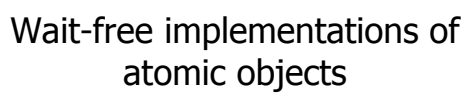

- An **atomic** object is simply defined by its sequential specification; i.e., by how its operations should be implemented when there is no concurrency
- Implementations should be **wait-free**: every process that invokes eventually gets a reply (unless the process crashes)

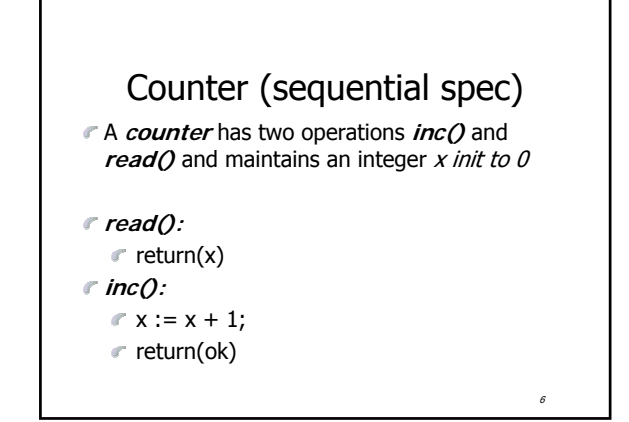

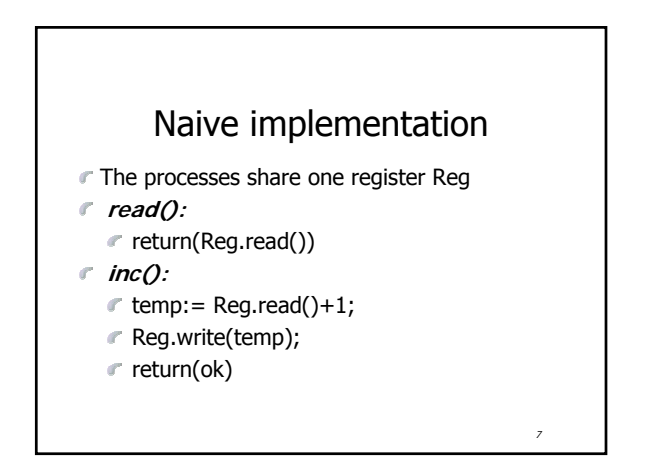

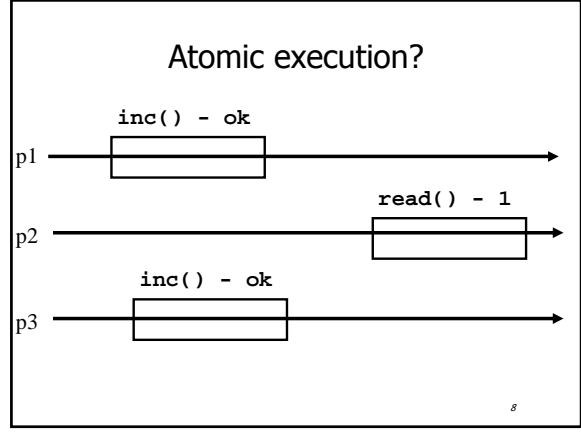

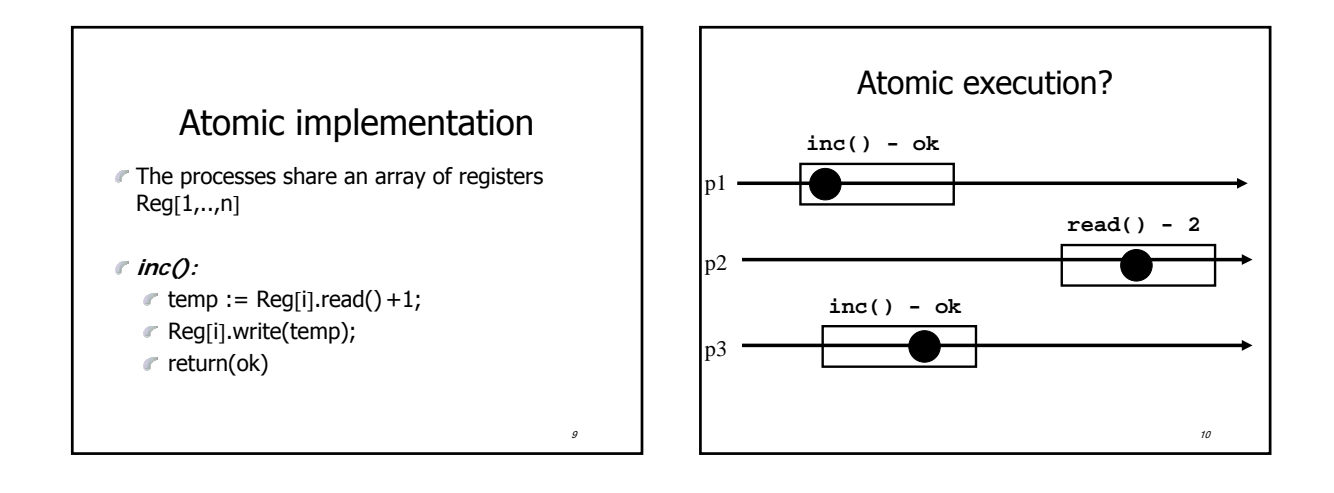

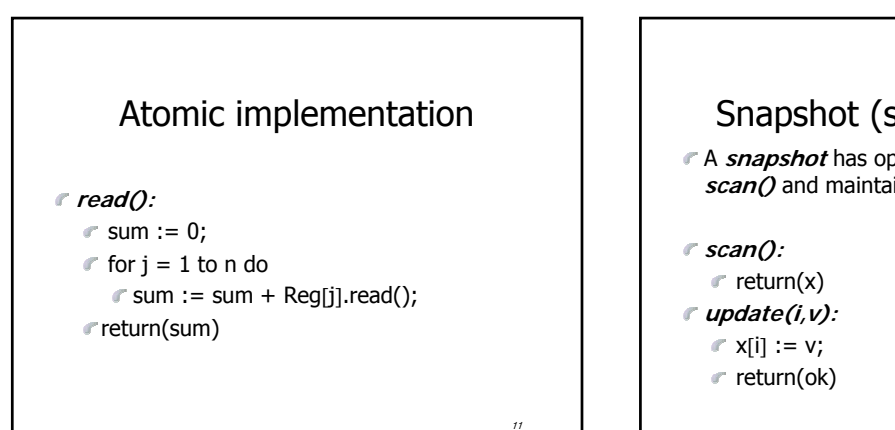

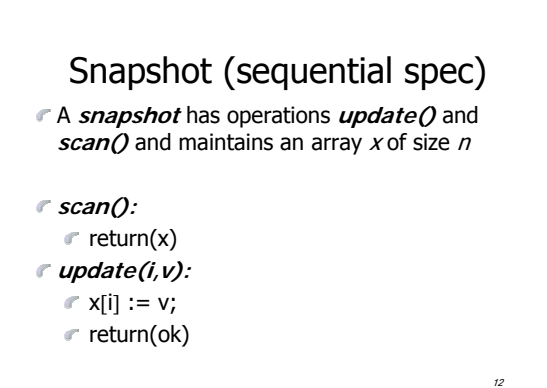

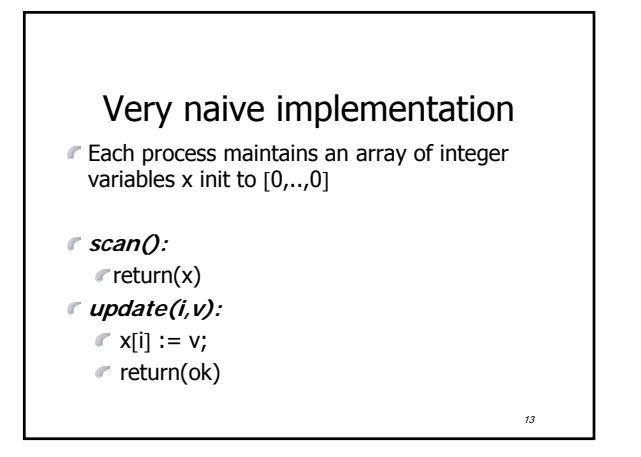

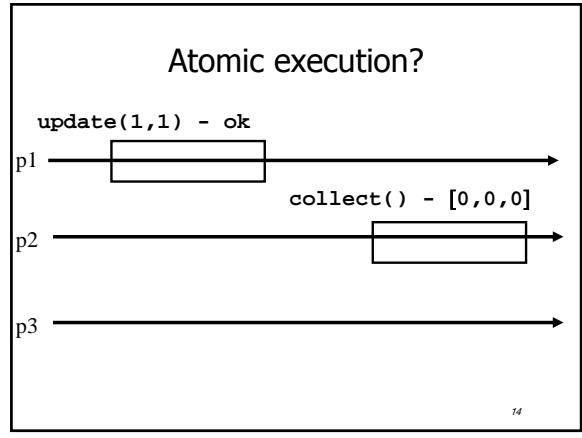

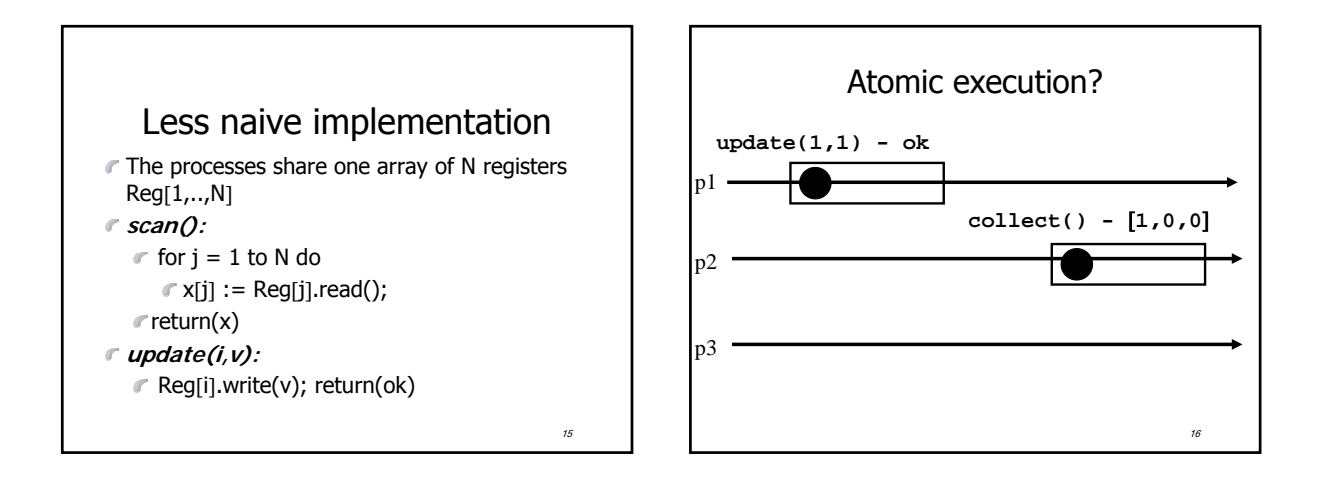

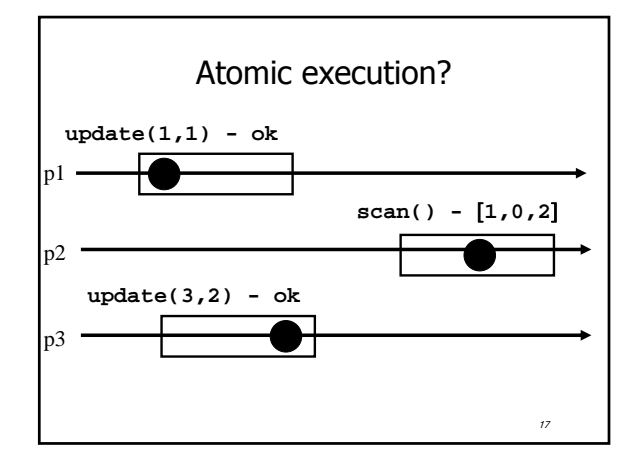

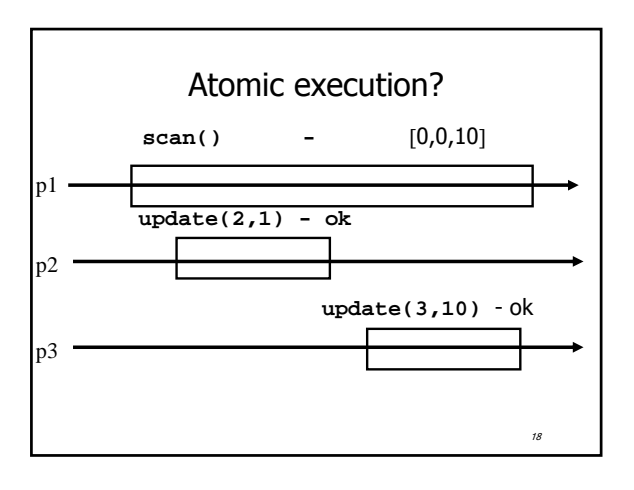

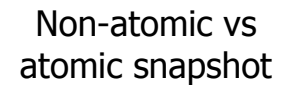

- What we implement here is some kind of **regular snapshot**:
	- A **scan** returns, for every index of the snapshot, the last written values or the value of any concurrent update

19

We call it **collect**

## Key idea for atomicity

- To **scan**, a process keeps reading the entire snapshot (i.e., it **collect**), until two results at the same
- $\tau$  This means that the snapshot did not change, and it is safe to return without violating atomicity

20

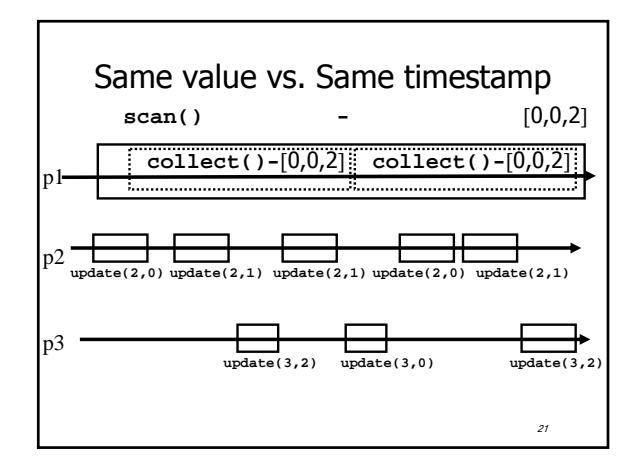

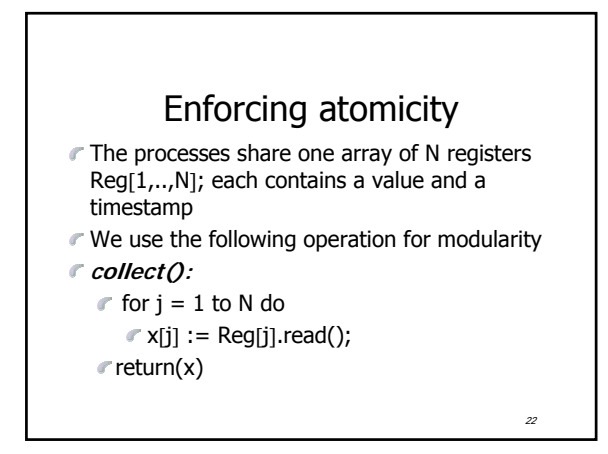

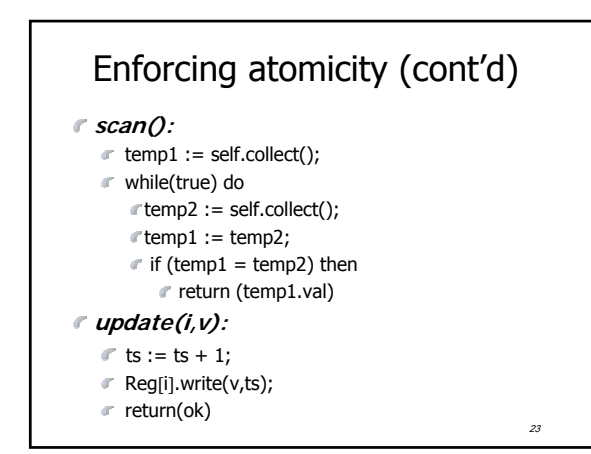

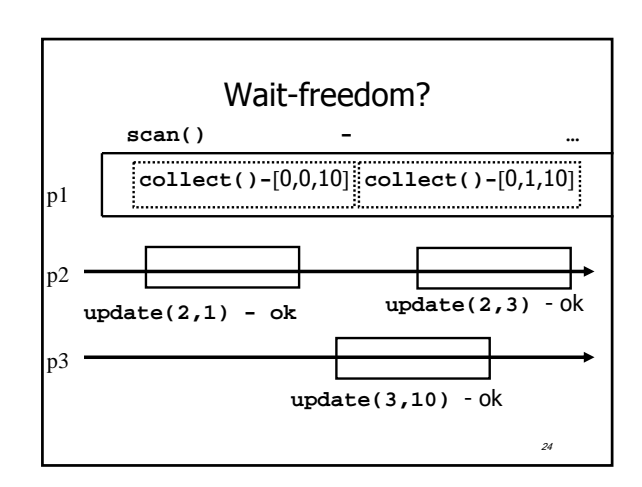

## Key idea for atomicity & wait-freedom

The processes share an array of **registers**  $Reg[1,..,N]$  that contains each:

- $\epsilon$  a value,
- a timestamp, and
- $\epsilon$  a copy of the entire array of values

## Key idea for atomicity & wait-freedom (cont'd)

- $\in$  To *scan*, a process keeps collecting and returns a collect if it did not change, or some collect returned by a concurrent **scan**
	- $\blacksquare$  Timestamps are used to check if the collect changes or if a scan has been taken in the meantime

26

28

• To **update**, a process **scans** and writes the value, the new timestamp and the result of the scan

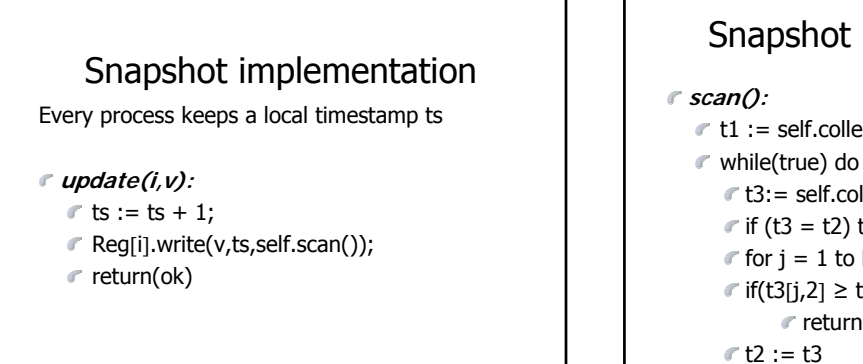

25

27

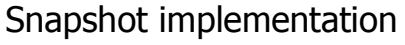

- t1 := self.collect(); t2:= t1
- 
- $t3:=$  self.collect();
- $\mathbb{r}$  if (t3 = t2) then return (t3[j,3]);
- $\mathcal{F}$  for j = 1 to N do
- if(t3[j,2] ≥ t1[j,2]+2) then
- $r$  return (t3[j,3])

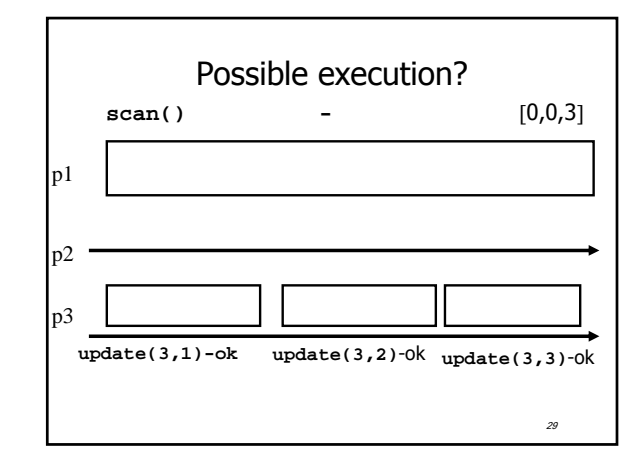